Chapter 2 Answers to Worksheet

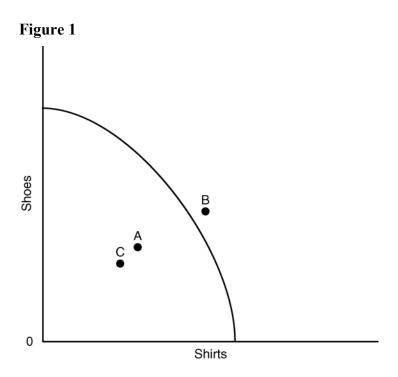

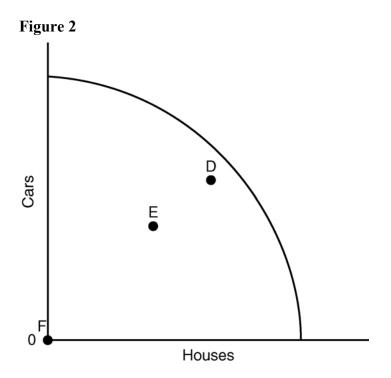

# **Chapter 2 Appendix Answers to Worksheet**

- 1. 10 visits to doctors; 1 visit to Disney World
- 2. A to B: lose 10 PCs; B to C: lose 20 PCs; C to D: lose 30 PCs; D to E: lose 40 PCs; E to F: lose 50 PCs.

# **Chapter 3 Answers to Worksheet**

Figure 1

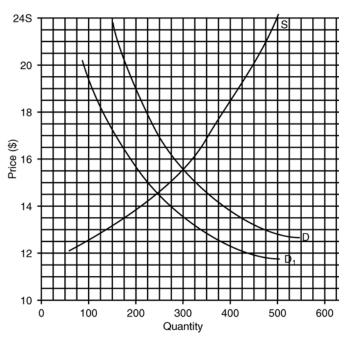

- (1) Equilibrium price = \$15.50; equilibrium quantity = 300
- (3) Equilibrium price = \$14.50; equilibrium quantity = 250
- (4) decrease; decrease

Figure 2

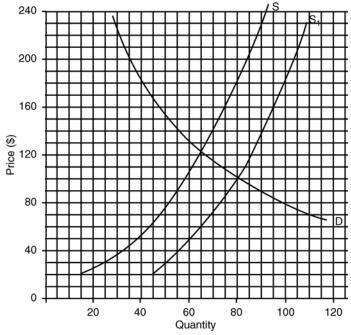

- (1) Equilibrium price = \$122; equilibrium quantity = 65
- (3) Equilibrium price = \$100; equilibrium quantity = 80
- (4) decrease; increase
- 3. (a) price ceiling
  - (b) shortage
  - (c) 14
- 4. (a) price floor
  - (b) surplus
  - (c) 15 (or a bit more)
- 5. (a) price floor
  - (b) surplus
  - (d) 44
- 6. (a) price ceiling
  - (b) shortage
  - (c) 40

### **Answers to Worksheet**

- 1. consumption = 2000, saving = -2000, autonomous consumption = 2000, and induced consumption = 0.
- 2. consumption = 2500, saving = 0, autonomous consumption = 2000, and induced consumption = 500.
- 3. consumption = 3200; saving = -3200; autonomous consumption = 3200; induced consumption = 0.
- 4. consumption = 3600, saving = 1600, autonomous consumption = 3200, and induced consumption = 400.

5.

APC = 
$$\frac{consumption}{Disposable Income} = \frac{$40,000}{$50,000} = \frac{4}{5} = .8$$

APS = 
$$\frac{\text{saving}}{\text{Disposable Income}} = \frac{\$10,000 *}{\$50,000} = \frac{1}{5} = .2$$

\* Savings = Disposable Income – consumption

$$= $50,000 - $40,000$$

6.

APC = 
$$\frac{\text{consumption}}{\text{Disposable Income}} = \frac{\$16,000 *}{\$20,000} = \frac{16}{20} = \frac{8}{20} = .8$$

\* Consumption = Disposable Income – savings

$$=$$
\$20,000  $-$ \$4,000

$$=$$
\$16,000

APS = 
$$\frac{\text{saving}}{\text{Disposable Income}} = \frac{\$4,000}{\$20,000} = \frac{4}{20} = \frac{1}{5} = .2$$

MPC = 
$$\frac{\text{change in consumption}}{\text{change in Disposable Income}} = \frac{\$15,000}{\$20,000} = \frac{15}{20} = \frac{3}{4} = .75$$

MPS = 
$$\frac{\text{change in saving}}{\text{change in Disposable Income}} = \frac{\$5,000 *}{\$20,000} = \frac{5}{20} = \frac{1}{4} = .25$$

\*Disposable

8. MPC = 
$$\frac{\text{change in consumption}}{\text{change in Disposable Income}} = \frac{\$20,000 *}{\$25,000} = \frac{20}{25} = \frac{4}{5} = .8$$

\*Disposable

(change in consumption = \$20,000)

MPS = 
$$\frac{\text{change in saving}}{\text{change in Disposable Income}} = \frac{\$5,000}{\$25,000} = \frac{5}{25} = \frac{1}{5} = .2$$

#### 9. Figure 3:

- (1) Consumption = 3200; saving = -1200.
- (2) Consumption = 4000; saving = 0.
- (3) Consumption = 4800; saving = 1200.

#### 10. Figure 4:

- (1) Consumption = 4000; saving = -1000.
- (2) Consumption = 4500; saving = 1500.
- (3) Consumption = 5000; saving = 4000.

| Disposable |        | (Total)     | Autonomous  | Induced     |
|------------|--------|-------------|-------------|-------------|
| Income     | Saving | Consumption | Consumption | Consumption |
| 2000       | -1000  | 3000        | 2000        | 1000        |
| 4000       | 0      | 4000        | 2000        | 2000        |
| 6000       | +1000  | 5000        | 2000        | 3000        |

#### 12. **Table 4**

| Disposable |        | (Total)     | Autonomous  | Induced     |
|------------|--------|-------------|-------------|-------------|
| Income     | Saving | Consumption | Consumption | Consumption |
| 3000       | -2000  | 5000        | 4000        | 1000        |
| 6000       | 0      | 6000        | 4000        | 2000        |
| 9000       | 2000   | 7000        | 4000        | 3000        |

13. APC = 
$$\frac{\text{consumption}}{\text{Disposable Income}} = \frac{4000}{4000} = 1.0$$

APS = 
$$\frac{\text{saving}}{\text{Disposable Income}} = \frac{0}{4000} = 0$$

14. MPC = 
$$\frac{\text{change in consumption}}{\text{change in Disposable Income}} = \frac{100}{2000} = \frac{1}{2} = .5$$

MPS = 
$$\frac{\text{change in saving}}{\text{change in Disposable Income}} = \frac{1000}{2000} = \frac{1}{2} = .5$$

15. APC = 
$$\frac{\text{consumption}}{\text{Disposable Income}} = \frac{7000}{9000} = \frac{7}{9} = .78$$

APS = 
$$\frac{\text{saving}}{\text{Disposable Income}} = \frac{2000}{9000} = \frac{2}{9} = .22$$

16. MPC = 
$$\frac{\text{change in consumption}}{\text{change in Disposable Income}} = \frac{1000}{3000} = \frac{1}{3} = .33$$

MPS = 
$$\frac{\text{change in saving}}{\text{change in Disposable Income}} = \frac{2000}{3000} = \frac{2}{3} = .67$$

#### **Answers to Worksheet**

- 1. 1200
- 2. 1200
- 3. 2000
- 4. 2000
- 5. (a) \$10 billion + \$20 billion + \$40 billion = \$70 billion
  - (b) \$20 billion  $\times$  .5 = \$10 billion (or \$10,000,000,001)
  - (c) \$20 billion  $\times$  .05 = \$1 billion, or \$20 billion  $\times$  .1 = \$2 billion
- 6. (a) \$400 million + \$200 million + \$500 million = \$1,100,000,000.
  - (b)  $$400 \text{ million} \times .5 = $200 \text{ million (or } $200,000,001)$
  - (c) \$400 million  $\times$  .05 = \$20 million, or \$400 million  $\times$  .1 = \$40 million
- 7. -\$5 million
- 8. \$11 million
- 9. gross investment (1200) depreciation (400) = net investment (800)
- 10. net investment (1500) + depreciation (500) = gross investment (2000)
- 11. (a) \$16.7 billion;
  - (b) \$1.1 billion.

#### **Answers to Worksheet**

5. ATR = 
$$\frac{\text{Taxes paid}}{\text{Taxable income}} = \frac{\$6,000}{\$30,000} = \frac{6}{30} = \frac{1}{5} = .2 \text{ or } 20\%$$

6. ATR = 
$$\frac{\text{Taxes Paid}}{\text{Taxable income}} = \frac{\$15,000}{\$90,000} = \frac{15}{90} = \frac{1}{6} = .17 \text{ or } 17\%$$

7. MTR = 
$$\frac{\text{change in taxes paid}}{\text{change in taxable income}} = \frac{\$440}{\$2,000} = \frac{\$44}{\$200} = \frac{22}{100} = .22 \text{ or } 22\%$$

8. MTR = 
$$\frac{$18,000}{$45,000} = \frac{18}{45} = \frac{2}{9} = .22 \text{ or } 22\%$$

9. 
$$$20,000 \times .28 = $5,600$$

10. 
$$\$5,000 \times .15 = \$750$$

11. 
$$$40,000 \times .062 = $2,480$$

12. 
$$$10,000 \times .062 = $620$$

13. (a) 
$$$20,000 \times .062 = $1,240$$

(b) 
$$$20,000 \times .0145 = $290$$

(c) 
$$$1,240 + $290 = $1,530$$

(d) 
$$$1,530 + $1,530 = $3,060$$

14. (a) 
$$$50,000 \times .062 = $3,100$$

(b) 
$$$50,000 \times .0145 = $725$$

(c) 
$$\$3,100 + \$725 = \$3,825$$

(d) 
$$$3,825 + $3,825 = $7,650$$

- 15. (a) \$1.8 billion
  - (b) \$5.6 billion
  - (c) \$89.5
  - (d) Spending on New Deal programs drove up federal government purchases.
  - (e) Defense spending on World War II drove up federal government purchases.

# **Chapter 8 Answers to Worksheet**

- 1. 1976
- 2. 1984
- 3.
- 4. 2000

# **Chapter 9 Answers to Worksheet**

#### Figure 1

1.

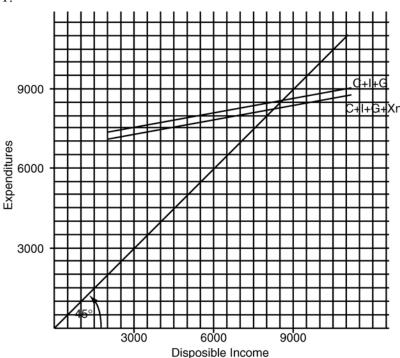

- 2. GDP (8000) Depreciation (500) = NNP (7500) NNP (7500) – Indirect Business Taxes (400) = National Income (7100)
- 3. GDP (9000) Depreciation (700) = NNP (8300) NNP (8300) – Indirect Business Taxes (400) = National Income (7900)
- 4. National Income (5000) + Indirect Business Taxes (300) = NNP (5300) NNP (5300) + Depreciation (600) = GDP (5900)
- 5. National Income (6400) + Indirect Business Taxes (200) = NNP (6600). NNP (6600) + Depreciation (500) = GDP (7100).
- 6. Wages, salaries, and fringe benefits (5000) + profits (400) + interest (300) + rent (100) = National Income (5800).
- 7. Wages, salaries, and fringe benefits (5700) + profits (500) + interest (250) + rent (150) = National Income (6600).
- Wages, salaries, and fringe benefits (6100) + interest (400) + profits (500) + rent (150) = National Income (7150).
  National Income (7150) + Indirect business taxes (250) = NNP (7400).
  NNP (7400) + Depreciation (550) = GDP (7950).

- Wages, salaries, and fringe benefits (7200) + interest (550) + profits (300) + rent (50) = National Income (8100).
  National Income (8100) + Indirect business taxes (400) = NNP (8500).
  NNP (8500) + Depreciation (600) = GDP (9100).
- 10. Consumption (5800) + Investment (1000) + Government spending (1200) + Net Exports (-100) = GDP (7900).
- 11. Consumption (6000) + Investment (1400) + Government spending (1300) + Net Exports (-150) = GDP (8550).

12. 
$$Real GDP_{2008} = GDP_{2008} \times \frac{GDP \ deflator_{2001}}{GDP \ deflator_{2008}}$$

$$= \frac{66.67}{1} \times \frac{100}{180} = 6667$$
% change = 
$$\frac{change}{original \ number} = \frac{667}{6,000} = 11.1$$

13. 
$$Real GDP_{07} = GDP_{07} \times \frac{GDP \ deflator_{96}}{GDP \ deflator_{07}}$$

$$= \frac{60}{1} \times \frac{100}{150} = 6,000$$

$$= \frac{change}{original \ number} = \frac{1,000}{5,000} = \frac{1}{5} = 20\%$$

14. GDP (8000) – economic bads (600) – regrettable necessities (350) + sum of household, unreported, and illegal production (1200) = 8250

Per capita GDP = 
$$\frac{\text{GDP}}{\text{Population}} = \frac{\$560,000,000,000}{8,000,000,000}$$
  
= \\$70,000

16.

Per capita GDP = 
$$\frac{\text{GDP}}{\text{Population}} = \frac{4,500}{.150} = \frac{\$450,000}{15}$$
  
= \$30,000

17.

Real GDP<sub>40</sub> = GDP<sub>40</sub> × 
$$\frac{\text{GDP deflator}_{30}}{\text{GDP deflator}_{40}}$$
  
=  $\frac{60}{1}$  ×  $\frac{100}{200}$  = 6,000

$$Real per capita GDP_{40} = \frac{Real GDP_{40}}{Population_{40}}$$

$$=\frac{6,000}{.021} = \$28,571$$

Real per capita 
$$GDP_{30} = \frac{GDP}{Population} = \frac{500}{.020} = \frac{\$50,000}{2} = \$25,000$$

% change = 
$$\frac{\$3,571}{\$25,000}$$
 = 14.3%

Real GDP<sub>2020</sub> = GDP<sub>2020</sub> × 
$$\frac{\text{GDP deflator}_{05}}{\text{GDP deflator}_{20}}$$
  
=  $\frac{\frac{13.33}{1}}{1}$  ×  $\frac{\frac{100}{150}}{1}$  = 1333

Real per capita 
$$GDP_{20} = \frac{Real GDP_{20}}{Population}$$

$$=\frac{1,333}{.033}=\frac{1,333,000}{33}$$

Real Per Capita GDP<sub>05</sub> = 
$$\frac{\text{GDP}}{\text{Population}} = \frac{1,000}{.03} = \$33,333$$

% change = 
$$\frac{\text{change}}{\text{original number}} = \frac{\$7,061}{\$33,333} = 21.2\%$$

- 19. (a) \$942.6 billion and \$673.4 billion
  - (b) 28.6 percent
- 20. 1992

# **Chapter 10 Answers to Worksheet**

Label the graph in Figure 1 with respect to the three phases of the business cycle and the cycle turning points.

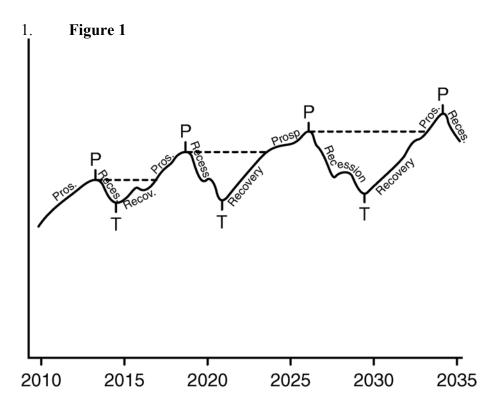

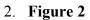

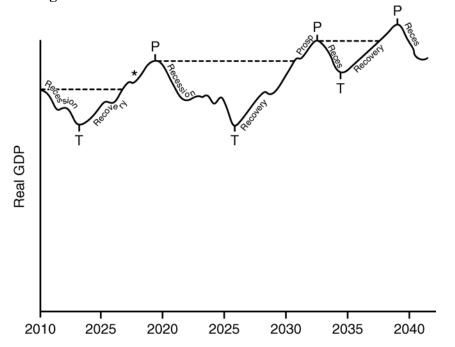

- \*We don't know when the recovery ends and the prosperity begins because we don't know the level of the previous peak.
- 3. (a) 900 (or 950)
  - (b) 1600 (1550 1650)
  - (c) 0
- 4. Labor force = employed (113 million) + unemployed (12 million) = 125 million

$$Unemployment rate = \frac{unemployed}{labor force}$$

$$= \frac{12 \text{ million}}{125 \text{ million}}$$

$$=9.6\%$$

5. Labor force = employed (140 million) + unemployed (10 million) = 150 million

$$Unemployment \ rate = \frac{unemployed}{labor \ force}$$

$$=\frac{10 \text{ million}}{150 \text{ million}} = \frac{1}{15} = 6.7\%$$

- 6. 3%
- 7. 9%
- 8. 234.1 100 = 134.1%
- 9. 302.7 100 = 202.7%
- 10. % change =  $\frac{\text{change}}{\text{original number}} = \frac{26.5}{135.9} = 19.5\%$

11. % change = 
$$\frac{\text{change}}{\text{original numer}} = \frac{40}{160} = \frac{4}{16} = \frac{1}{4} = 25\%$$

12. Nominal rate = real rate + expected rate of inflation

$$=7\% + 4\%$$

13. Real rate = nominal rate – expected rate of inflation

$$= 15\% - 9\%$$

14.

### A. July 1994

| Item             | Quantity | Price    | Quantity × Price |
|------------------|----------|----------|------------------|
| Car lease        | 0.4      | \$300.00 | \$120            |
| Visit to doctor  | 1.0      | 50.00    | 50               |
| Pound of Steak   | 8.0      | 2.50     | 20               |
| Pair of jeans    | 0.7      | 30.00    | 21               |
| Mortgage payment | 1.0      | 850.00   | 850              |
| Video rental     | 28.0     | 2.00     | 56               |
| (a) Total        |          |          | 1117             |

### B. July 2004

| Item             | Quantity | Price    | Quantity × Price |
|------------------|----------|----------|------------------|
| Car lease        | 0.4      | \$400.00 | \$160            |
| Visit to doctor  | 1.0      | 70.00    | 70               |
| Pound of Steak   | 8.0      | 3.00     | 24               |
| Pair of jeans    | 0.7      | 40.00    | 28               |
| Mortgage payment | 1.0      | 1000.00  | 1000             |
| Video rental     | 28.0     | 2.00     | 56               |
| (b) Total        |          |          | 1338             |

- (c) 119.8
- (d) 19.8%

15. A. December 1999

| Item             | Quantity | Price | Quantity × Price |
|------------------|----------|-------|------------------|
| Car lease        | 0.5      | \$250 | \$125            |
| Visit to doctor  | 1.2      | 60    | 72               |
| Motel rental     | 3.6      | 40    | 144              |
| Health club fee  | 1.0      | 25    | 25               |
| Pair of shoes    | 0.4      | 60    | 24               |
| Quart of milk    | 40.0     | 0.80  | 32               |
| Mortgage payment | 1.0      | 750   | 750              |
| (a) Total        |          |       | 1172             |

#### B. December 2009

| Item             | Quantity | Price | Quantity × Price |
|------------------|----------|-------|------------------|
| Car lease        | 0.5      | \$380 | \$190            |
| Visit to doctor  | 1.2      | 85    | 102              |
| Motel rental     | 3.6      | 55    | 198              |
| Health club fee  | 1.0      | 45    | 45               |
| Pair of shoes    | 0.4      | 70    | 28               |
| Quart of milk    | 40.0     | 1.00  | 40               |
| Mortgage payment | 1.0      | 1000  | 1000             |
| (b) Total        |          |       | 1603             |

- (D)
- (c) 136.8
- (d) 36.8%
- (a) 1905 16.
  - (b) 1910
- (a) 2014 17.
  - (b) 2020
- unemployment rate (7.3) + inflation rate (5.9) = 13.2. 18.
- 19. unemployment rate (7.9) + inflation rate (4.1) = 12.0.
- 20. (a) 1932; (b) 1946
- 4 years (1946, 1974, 1979, 1980) 21.
- 9 years (1926, 1927, 1928, 1930, 1931, 1932, 1938, 1949, 1954) 22.

### **Answers to Worksheet**

- 1. inflationary
- 2. \$500 billion
- 3. raise taxes and cut government spending
- 4.

Multiplier = 
$$\frac{\text{Equilibrium GDP - Full Employment GDP}}{\text{Inflationary gap}}$$
$$= \frac{1000}{500}$$
$$= 2$$

- 5. deflationary
- 6. \$1 trillion
- 7. lower taxes and raise government spending
- 8.

$$Multiplier = \frac{Full\ Employment\ GDP - Equilibrium\ GDP}{deflationary\ gap}$$

$$=\frac{2000}{1000}$$

$$=2$$

9. Multiplier = 
$$\frac{1}{1 - MPC} = \frac{1}{1 - .6} = \frac{1}{.4} = 2.5$$

10. Multilplier = 
$$\frac{1}{1 - MPC} = \frac{1}{1 - .2} = \frac{1}{.8} = 1.25$$

11. Change in GDP = change in spending 
$$\times$$
 multiplier =  $40 \times 7$  = 280

12. Change in GDP = change in spending 
$$\times$$
 multiplier =  $-20$  =  $-80$ 

13. New GDP = initial GDP + change in spending 
$$\times$$
 multiplier

$$=6000 + (20 \times)$$

$$=6000 + 180$$

$$=6180$$

14. New GDP = initial GDP + change in spending 
$$\times$$
 multiplier

$$= 8900 + (-30 \times 6)$$

$$= 8900 + (-180)$$

$$= 8900 - 180$$

$$= 8720$$

15. Multiplier = 
$$\frac{1}{1 - MPC} = \frac{1}{1 - .5} = \frac{1}{.5} = 2$$

New GDP = initial GDP + change in spending 
$$\times$$
 multiplier

$$= 9000 + (30 \times 2)$$

$$= 9000 + 60$$

$$=9060$$

16. Multiplier = 
$$\frac{1}{1 - MPC} = \frac{1}{1 - .8} = \frac{1}{.2} = 5$$

New GDP = initial GDP + change in spending 
$$\times$$
 multiplier

$$= 7500 + (-20 \times 5)$$

$$=7500 + (-100)$$

$$= 7500 - 100$$

$$= 7400$$

$$Multiplier = \frac{Equilibrium GDP - Full - Employment GDP}{Inflationary gap}$$

$$=\frac{200}{50}$$

$$=4$$

Multiplier = 
$$\frac{\text{Full - Employment GDP - Equilibrium GDP}}{\text{deflationary gap}}$$
$$= \frac{300}{60}$$
$$= 5$$

19.

Multiplier = 
$$\frac{2000}{\text{deflationary gap}}$$
  
 $5 = \frac{2000}{\text{deflationary gap}}$ 

 $5 \times \text{deflationary gap} = 2000$ deflationary gap = 400

20.

Multiplier = 
$$\frac{2000}{\text{inflationary gap}}$$
  
 $4 = \frac{2000}{\text{inflationary gap}}$ 

 $4 \times inflationary gap = 2000$ inflationary gap = 500

21. (a) 
$$\$1,000 \times .8 = \$800$$

(b) 
$$\$800 \times .8 = \$640$$

22.

(a) Multiplier 
$$\frac{1}{1 - MPC} = \frac{1}{1 - .5} = \frac{1}{.5} = 2$$

(b) 10 billion  $\times 2 = 20$  billion

# **Chapter 12 Appendix Answers to Worksheet**

- 1. surplus of \$5 billion
- 2. deficit of \$25 billion
- 3.  $$40 \text{ billion} \times 1.5 = $60 \text{ billion}$
- 4.  $$40 \text{ billion} \times 3.5 = $140 \text{ billion}$
- 5. (a) \$100 billion
  - (b) deficit:  $(100 2.5 \times 40) = (100 100) = \text{full employment balanced budget}$
- 6. (a) \$180 billion
  - (b)  $(180 6 \times 40) = (180 240) = $60$  billion surplus

### **Answers to Worksheet**

- 1. M2 (4000) + money market mutual funds held by institutions (300) + large-denomination time deposits (400) = M3 (4700).
- 2. M3 (6000) money market mutual funds held by institutions (700) large-denomination time deposits (800) = M2 (4500).
- 3. M1 (3000) + money market mutual funds held by individuals (400) + small-denomination time deposits (300) + savings deposits (1000) = M2 (4700).
- 4. M2 97000) savings deposits (1100) small-denomination time deposits (800) money market mutual funds held by individuals (500) = M1 (4600).
- 5. Outstanding loans = 0 reserve ration = 100%

6. 
$$\frac{1800}{2000} = \frac{18}{20} = \frac{9}{10} = 90\%$$

$$\frac{200}{500} = \frac{2}{5} = 40\%$$

# **Chapter 14 Answers to Worksheet**

- 1. 0
- 2. 0

3. reserve multiplier = 
$$\frac{1}{\text{reserve ratio}} = \frac{1}{.20} = 5$$

4. 
$$$100,000,000 \times 5 = $500,000,000$$

5. 
$$\frac{\$80}{\$800} = \frac{1}{10} = 10\%$$

6. (a) 
$$\$47,800,000 \times .03 = \$1,434,000$$
  
 $252,200,000 \times .1 = 25,220,000$   
 $\$26,654,000$ 

7. (a) 
$$\$47,800,000 \times .03 = \$1,434,000$$
  
 $802,200,000 \times .1 = 80,220,000$   
 $\$81,654,000$ 

### **Answers to Worksheet**

1. 
$$MV = PQ$$
$$800 \times 9 = PQ$$
$$7200 = PQ$$

2. 
$$MV = PQ$$
$$MV = 7 \times 1200$$
$$MV = 8400$$

3. 
$$MV = PQ$$
  
 $900 \times 5 = 9Q$   
 $4500 = 9Q$   
 $500 = Q$ 

4. 
$$MV = PQ$$
  
 $M \times 8 = 6 \times 1200$   
 $8M = 7200$   
 $M = 900$ 

5. V and Q would stay the same; P would rise by 8%.

6. % change = 
$$\frac{\text{change}}{\text{original number}} = \frac{100}{500} = \frac{1}{5} = 20\%$$

V and Q would remain the same. P would rise 20% from 4 to 4.8.

# Chapter 16 **Answers to Worksheet**

1. (a)

| Tal          | ble | 1 |
|--------------|-----|---|
| <b>T</b> . T |     |   |

| 1 abic 1  |        |           |  |
|-----------|--------|-----------|--|
| Number of | Total  | Marginal  |  |
| Workers   | Output | Output    |  |
| 0         | 0      |           |  |
| 1         | 2      | _2        |  |
| 2         | 5      | _3        |  |
| 3         | 9      | <u>4</u>  |  |
| 4         | 13     | <u>4</u>  |  |
| 5         | 16     | _3        |  |
| 6         | 18     | _2        |  |
| 7         | 19     | _1        |  |
| 8         | 19     | _0        |  |
| 9         | 18     | <u>–1</u> |  |
| 10        | 16     | <u>–2</u> |  |
|           |        |           |  |

- (b) Diminishing returns set in with the 5<sup>th</sup> worker.
  (c) Negative returns get set in with the 9<sup>th</sup> worker.

2. (a)

Table 2

| Number of<br>Workers | Total<br>Output | Marginal<br>Output         |
|----------------------|-----------------|----------------------------|
| 0                    | 0<br>0          | Output                     |
| 1                    | 3               | _3                         |
| 2                    | 7               | 4                          |
| 3                    | 12              | _4<br>_5<br>_5<br>_4<br>_3 |
| 4                    | 17              |                            |
| 5                    | 21              | 4                          |
| 6                    | 24              | <u>3</u>                   |
| 7                    | 25              | <u> </u>                   |
| 8                    | 26              | <u>_1</u>                  |
| 9                    | 26              |                            |
| 10                   | 25              | <u>-1</u>                  |
| 11                   | 23              | <u>-2</u>                  |
| 12                   | 19              | _0<br>_1<br>_2<br>_4<br>_8 |
| 13                   | 11              | <u>–8</u>                  |

- (b) Diminishing returns set in with the 5th worker.
- (c) Negative returns set in with the 10th worker.

# **Answers to Worksheet**

- 1. B
- 2. A
- 3. C
- 4. D
- 5. B
- 6. B
- 7. A
- 8. D
- 9. A
- 10. C
- 11. A
- 12. D
- 13. B
- 14. C
- 15. B
- 16. B
- 17. D
- 18. A
- 19. C
- 20. B

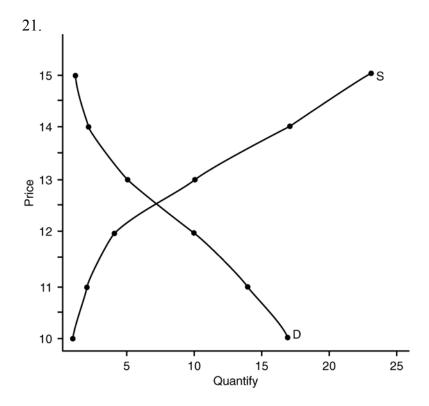

Equilibrium price: \$12.60 (Anywhere between \$12.53 and \$12.65) Equilibrium quantity: 7.25 (Anywhere between 7.1 and 7.4)

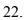

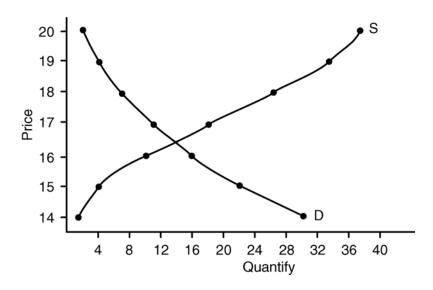

Equilibrium price: \$16.40 (Anywhere between \$16.35 and 16.47) Equilibrium quantity: 13.75 (Anywhere between 13.6 and 13.9)

23. 
$$P = $12.60 ($12.55 - $12.65)$$
  
 $Q = 27.2 (27 - 27.3)$ 

Equilibrium 
$$\frac{D_1S_1}{\$5}$$
  $\frac{D_2S_2}{\$5}$  price

Equilibrium quantity: 5.5 7.3

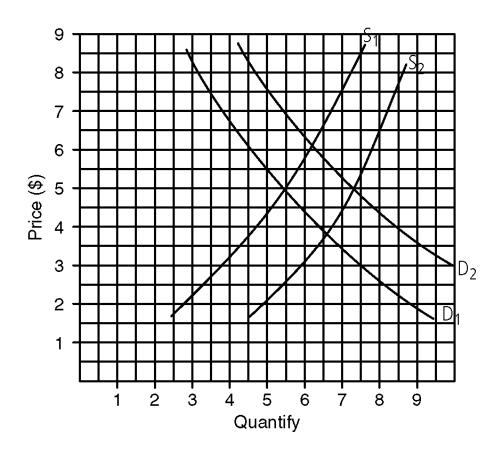

Equilibrium  $\frac{D_1S_1}{\$120} \quad \frac{D_2S_2}{\$105} \quad \text{price:}$ 

Equilibrium quantity: 14 14

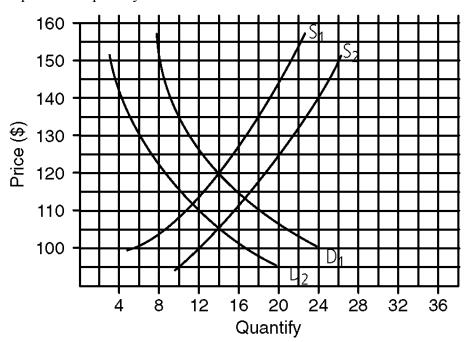

### **Answers to Worksheet**

1. 
$$P_1 = 20$$
;  $P_2 = 21$ ;  $Q_1 = 10$ ;  $Q_2 = 9$ 

(a) 
$$E = \frac{Q_2 - Q_1}{Q_2 + Q_1} \bullet \frac{P_2 + P_1}{P_2 - P_1} = \frac{9 - 10}{9 + 10}$$
  $\frac{21 + 20}{21 - 20}$ 

$$=$$
  $\frac{-1}{19}$  •  $\frac{41}{1}$   $=$   $\frac{-41}{19}$  = 2.16 or 2.2

(b) Demand is slightly elastic.

2. 
$$P_1 = 40$$
;  $P_2 = 39$ ;  $Q_1 = 7$ ;  $Q_2 = 8$ 

(a) 
$$E = \frac{Q_2 - Q_1}{Q_2 + Q_1} \bullet \frac{P_2 + P_1}{P_2 - P_1} = \frac{8 - 7}{8 + 7} \bullet \frac{39 + 40}{39 - 40}$$

$$=$$
  $\frac{1}{15}$  •  $\frac{79}{-1}$   $=$   $\frac{-79}{15}$   $=$  5.27 or 5.3

(b) Demand is very elastic.

3. 
$$P_1 = 20$$
;  $P_2 = 19$ ;  $Q_1 = 100$ ;  $Q_2 = 105$ 

$$E = \frac{Q_2 - Q_1}{Q_2 + Q_1} \bullet \frac{P_2 + P_1}{P_2 - P_1} = \frac{105 - 100}{105 + 100} \bullet \frac{19 + 20}{19 - 20}$$

$$=$$
  $\frac{5}{205}$  •  $\frac{39}{-1}$   $=$   $-\frac{195}{205}$   $= .095$  (rounded = 1.0, or unit elastic)

(b) Demand is slightly inelastic.

4. 
$$P_1 = 5$$
;  $P_2 = 5$ ;  $Q_1 = 4$ ;  $Q_2 = 8$ 

$$E = \frac{Q_2 - Q_1}{Q_2 + Q_1} \bullet \frac{P_2 + P_1}{P_2 - P_1} = \frac{8 - 4}{8 + 4} \bullet \frac{5 + 5}{5 - 5}$$

$$= \frac{4}{12} \bullet \frac{10}{0} = \frac{40}{0} = \text{undefined}$$

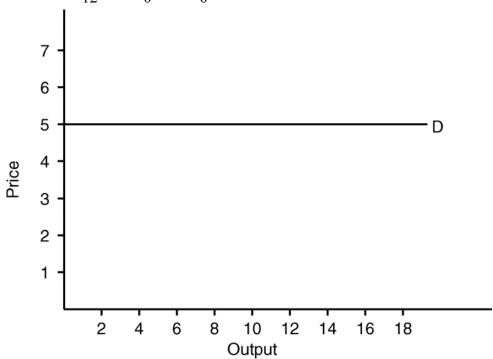

5. 
$$P_1 = 4$$
;  $P_2 = 8$ ;  $Q_1 = 10$ ;  $Q_2 = 10$ 

$$E = \frac{Q_2 - Q_1}{Q_2 + Q_1} \bullet \frac{P_2 + P_1}{P_2 - P_1} = \frac{10 - 10}{10 + 10} \bullet \frac{8 + 4}{8 - 4}$$

$$= \frac{0}{10} \bullet \frac{12}{4} = \frac{0}{80} = 0$$

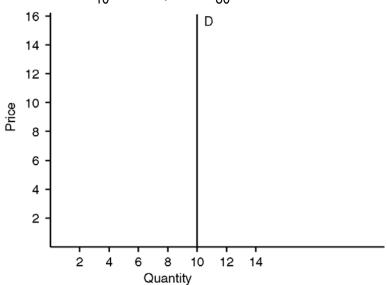

- 6. (a) \$2
  - (b) \$0.25
  - (c) \$1.75
- 7. (a) \$12
  - (b) \$10
  - (c) \$2

8.

$$E = \frac{\% \text{ change in } Q}{\% \text{ change in } P}$$

$$3 = \frac{\% \text{ change in quantity}}{100\%}$$

30% = quantity will fall by 30%

9.

$$E = \frac{\% \text{ change in } Q}{\% \text{ change in } P}$$

$$0.5 = \frac{\% \text{ change in quantity}}{10\%}$$

5% = quantity will rise by 5%

10.

$$E = \frac{\% \text{ change in } Q}{\% \text{ change in } P}$$

$$1 = \frac{\% \text{ change in quantity}}{1}$$

1% = quantity will fall by 1%

# **Chapter 19 Worksheet Solutions**

#### Table 1

|       | Quantity | Marginal | Total   |
|-------|----------|----------|---------|
| Price | Demanded | Utility  | Utility |
| \$12  | 1        | \$12     | \$12    |
| 10    | 2        | 10       | 22      |
| 7     | 3        | 7        | 29      |
| 5     | 4        | 5        | 34      |
| 3     | 5        | 3        | 37      |
| 2     | 6        | 2        | 39      |

- 1. (a) \$37
  - (b) \$3
  - (c) Consumer surplus = What you are willing to pay (\$39) what you have to pay

$$(\$2 \times 6 = \$12) = \$27.$$

- (d) \$29
- (e) \$7
- (f) Consumer surplus =  $$34 ($5 \times 4 = $20) = $14$

Table 2

|        | Quantity | Marginal | Total   |
|--------|----------|----------|---------|
| Price  | Demanded | Utility  | Utility |
| \$7.50 | 1        | \$7.50   | \$7.50  |
| 6.50   | 2        | 6.50     | 14.00   |
| 5.00   | 3        | 5.00     | 19.00   |
| 4.00   | 4        | 4.00     | 23.00   |
| 2.50   | 5        | 2.50     | 25.50   |
| 1.00   | 6        | 1.00     | 26.50   |
| 0.25   | 7        | .25      | 26.75   |

- 2. (a) \$23
  - (b) \$4
  - (c) Consumer surplus = What you are willing to pay (\$19) what you have to pay
  - $(\$5 \times 3 = \$15) = \$4.$
  - (d) \$26.50
  - (e) \$1
  - (f) Consumer surplus = \$25. =  $($2.50 \times 5 = $12.50) = $13$ .

## **Chapter 20 Answers to Worksheet**

1.

#### (a) Table 1

|        | Variable | Total | Marginal |  |
|--------|----------|-------|----------|--|
| Output | Cost     | Cost  | Cost     |  |
| 1      | \$100    | \$200 | \$100    |  |
| 2      | 180      | 280   | 80       |  |
| 3      | 240      | 340   | 60       |  |
| 4      | 320      | 420   | 80       |  |

(b) \$100

2. (a)

Table 2

|        | Variable | Total | Marginal |  |
|--------|----------|-------|----------|--|
| Output | Cost     | Cost  | Cost     |  |
| 1      | \$150    | \$350 | \$150    |  |
| 2      | 220      | 420   | 70       |  |
| 3      | 300      | 500   | 80       |  |
| 4      | 410      | 610   | 110      |  |

(b) \$200

- 3. Short run: If firm operates, it loses \$50 million. Prospective sales (\$50 million) fixed costs (\$60 million) variable costs (\$40 million).

  If firm shuts down, it loses its fixed cost of \$60 million. The firm will operate.

  Long run: The firm will go out of business since it is losing money.
- Short run: If firm operates, it will lose \$6 million. Prospective sales (\$10 million) fixed costs (\$5 million) variable costs (\$11 million).
   If firm shuts down, it loses its fixed costs of \$5 million. Firm will shut down.
   Long run: The firm will go out of business since it is losing money.
- 5. Short run: If firm operates, it makes a profit of \$1 million. Prospective sales (\$15 million) fixed costs (\$6 million) variable costs (\$8 million). If firm shuts down it will lose its fixed costs of \$6 million. The firm will operate.

Long run: Firm will stay in business since it is making a profit.

### 6. **Table 3**

|        |          |       | Average | Average  | Average |          |
|--------|----------|-------|---------|----------|---------|----------|
|        | Variable | Total | Fixed   | Variable | Total   | Marginal |
| Output | Cost     | Cost  | Cost    | Cost     | Cost    | Cost     |
| 1      | 100      | 300   | 200     | 100      | 300     | 100      |
| 2      | 180      | 380   | 100     | 90       | 190     | 80       |
| 3      | 240      | 440   | 66.67   | 80       | 146.67  | 60       |
| 4      | 316      | 516   | 50      | 79       | 129     | 76       |
| 5      | 410      | 610   | 40      | 82       | 122     | 94       |
| 6      | 520      | 720   | 33.33   | 86.67    | 120     | 110      |
| 7      | 665      | 865   | 28.71   | 95       | 123.57  | 145      |

#### 7. **Table 4**

|        |          |       | Average | Average  | Average |          |
|--------|----------|-------|---------|----------|---------|----------|
|        | Variable | Total | Fixed   | Variable | Total   | Marginal |
| Output | Cost     | Cost  | Cost    | Cost     | Cost    | Cost     |
| 1      | 200      | 500   | 300     | 200      | 500     | 200      |
| 2      | 300      | 600   | 150     | 150      | 300     | 100      |
| 3      | 380      | 680   | 100     | 126.67   | 226.67  | 80       |
| 4      | 450      | 750   | 75      | 112.50   | 187.50  | 70       |
| 5      | 530      | 830   | 60      | 106      | 166     | 80       |
| 6      | 630      | 930   | 50      | 105      | 155     | 100      |
| 7      | 770      | 1070  | 42.86   | 110      | 152.86  | 140      |
| 8      | 990      | 1290  | 37.50   | 123.75   | 161.25  | 220      |

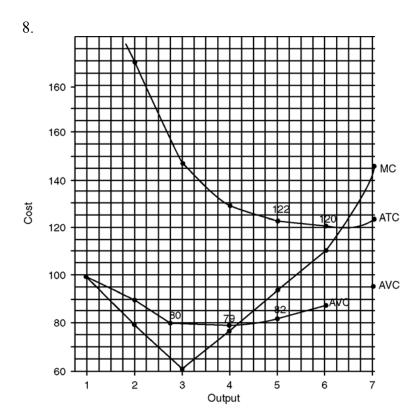

## 9. Minimum points:

AVC: \$78.90 (must be less than \$79) ATC: \$119.50 (must be less than \$120)

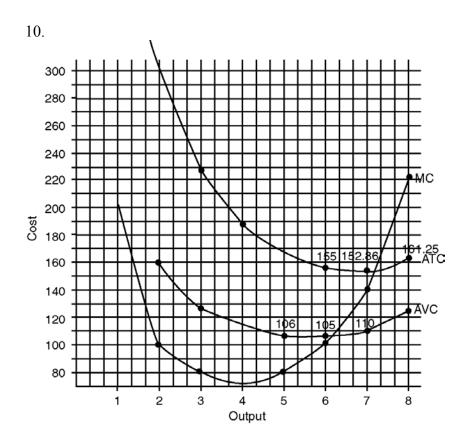

#### 11. Minimum points:

AVC: \$104.90 (must be less than \$105)

ATC: \$152.60 (must be less than \$152.86)

## 12. **Table 5** (a)

|        |          |       | Average      | Average  | Average |          |
|--------|----------|-------|--------------|----------|---------|----------|
|        | Variable | Total | <b>Fixed</b> | Variable | Total   | Marginal |
| Output | Cost     | Cost  | Cost         | Cost     | Cost    | Cost     |
| 1      | 500      | 1500  | 1000         | 500      | 1500    | 500      |
| 2      | 800      | 1800  | 500          | 400      | 900     | 300      |
| 3      | 1000     | 2000  | 333.33       | 333.33   | 666.67  | 200      |
| 4      | 1300     | 2300  | 250          | 325      | 575     | 300      |
| 5      | 1800     | 2800  | 200          | 360      | 560     | 500      |
| 6      | 2600     | 3600  | 166.67       | 433.33   | 600     | 800      |
| 7      | 3900     | 4900  | 142.86       | 557.14   | 700     | 1300     |

(c) MC = MR at an output of 5.35. At output of 5 total profit = \$200 (Total Revenue of \$3,000 – Total Cost of \$2800). At output of 6 total profit = 0 (Total Revenue of \$3,600 – Total Cost of \$3600). When we maximize our total profit at output of 5.35, we must show a total profit of slightly more than \$200.

Total profit =  $(Price - ATC) \times Output$ 

$$= \$600 - \$560* \times 5.35$$

$$= $40 \times 5.35$$

= \$214

(d) Minimum points

$$AVC = $324.50$$

$$ATC = $559*$$

\*Minimum point of ATC is slightly lower than ATC at which firm maximizes its profit.

#### 12. (b)

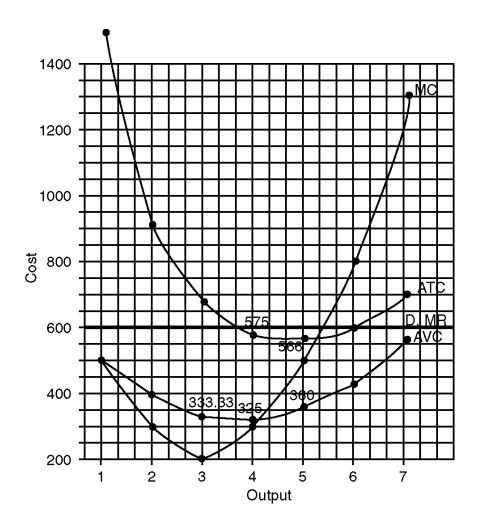

|        |          |       | Average | Average  | Average |            |
|--------|----------|-------|---------|----------|---------|------------|
|        | Variable | Total | Fixed   | Variable | Total   | Marginal   |
| Output | Cost     | Cost  | Cost    | Cost     | Cost    | Cost       |
| 1      | 50       | 150   | 100     | 50       | 150     | 50         |
| 2      | 80       | 180   | 50      | 40       | 90      | 30         |
| 3      | 100      | 200   | 33.33   | 33.33    | 66.67   | 20         |
| 4      | 120      | 220   | 25      | 30       | 55      | 20         |
| 5      | 145      | 245   | 20      | 29       | 49      | <u> 25</u> |
| 6      | 190      | 290   | 16.67   | 31.67    | 48.33   | <u>45</u>  |
| 7      | 250      | 350   | 14.29   | 35.71    | 50      | 60         |
| 8      | 340      | 440   | 12.50   | 42.50    | 55      | 90         |

(c) MC = MR at an output of 6.33. At output of 6 total profit = \$10 (Total Revenue of \$300 - Total Cost of \$290). At output of 7 total profit = 0 (Total Revenue of \$350 - Total Cost of \$350). When we maximize our total profit at output of 6.33, we must show a total profit of slightly more than \$10.

Total profit =  $(Price - ATC) \times Output$ 

$$= (\$50 - \$48.30)* \times 6.33$$

$$=$$
 \$1.70  $\times$  6.33

(d) Minimum points:

$$AVC = $28.70$$

$$ATC = $48.20*$$

<sup>\*</sup>Minimum point of ATC is slightly lower than ATC at which firm maximizes its profit.

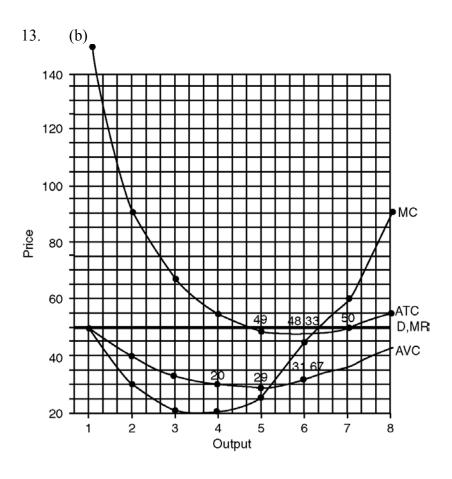

14. (a)

Table 7

| Number of | Total  | Marginal  |
|-----------|--------|-----------|
| Workers   | Output | Output    |
| 0         | 0      |           |
| 1         | 2      | _2        |
| 2         | 5      | <u>3</u>  |
| 3         | 9      | 4         |
| 4         | 13     | 4         |
| 5         | 16     | <u>3</u>  |
| 6         | 18     | _2        |
| 7         | 19     | <u>1</u>  |
| 8         | 19     | _0        |
| 9         | 18     | <u>-1</u> |
| 10        | 16     | <u>–2</u> |

- (d) Diminishing returns set in with the 5<sup>th</sup> worker.
  (e) Negative returns get set in with the 9<sup>th</sup> worker.

15. (a)

#### Table 8

| Number of | Total  | Marginal                            |
|-----------|--------|-------------------------------------|
| Workers   | Output | Output                              |
| 0         | 0      |                                     |
| 1         | 3      | _3                                  |
| 2         | 7      | _4                                  |
| 3         | 12     | 4<br>5<br>5<br>4<br>3               |
| 4         | 17     | <u>_5</u>                           |
| 5         | 21     | 4                                   |
| 6         | 24     | _3                                  |
| 7         | 25     | <u>_1</u>                           |
| 8         | 26     | <u>1</u>                            |
| 9         | 26     | _0                                  |
| 10        | 25     | <u>–1</u>                           |
| 11        | 23     | <u>-1</u><br><u>-2</u><br><u>-4</u> |
| 12        | 19     | <u>-4</u>                           |
| 13        | 11     | <u>–8</u>                           |
|           |        |                                     |

- (b) Diminishing returns set in with the 5th worker.
- (c) Negative returns set in with the 10th worker.

## **Chapter 21**

#### **Answers to Worksheet**

- 1. (a) operate
  - (b) operate
  - (c) shut down
- 2. (a) stay in business
  - (b) go out of business
  - (c) go out of business
- 3. (a) operate; stay in business
  - (b) operate; go out of business
  - (c) shut down; go out of business
- 4. (a) operate
  - (b) operate
  - (c) shut down
- 5. (a) stay in business
  - (b) go out of business
  - (c) go out of business
- 6. (a) operate; stay in business
  - (b) operate; go out of business
  - (c) shut down; go out of business
- 7. \$9
- 8. \$11

### 9. & 10.

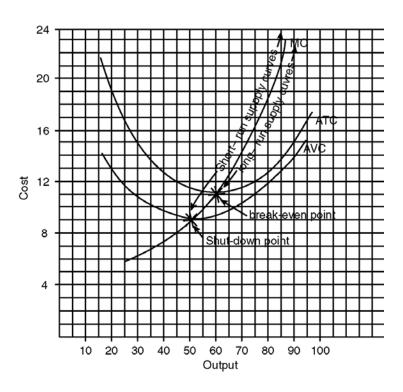

## 11. Table 1

| If price | What would   | Output in the      |           |  |
|----------|--------------|--------------------|-----------|--|
| were:    | (a) short ru | n?(b) long run?    | short run |  |
| \$16     | operate      | stay in business   | 74        |  |
| _12      | operate      | stay in business   | 62.5      |  |
| 10       | operate      | go out of business | 55        |  |
| 8        | shut down    | go out of business | 0         |  |

- 12. \$4.50
- 13. \$5.50

#### 14. & 15.

4

shut down

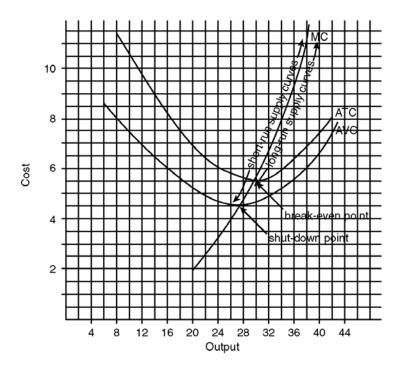

Table 2 If price What would the firm do in the Output in the (a) short run?(b) long run? short run were: \$7 stay in business operate 32.5 stay in business 30.7 6 operate go out of business 28.5 5 operate

go out of business 0

17. (a)

#### Table 3

|        |          |       | Average      | Average  | Average |          |
|--------|----------|-------|--------------|----------|---------|----------|
|        | Variable | Total | <b>Fixed</b> | Variable | Total   | Marginal |
| Output | Cost     | Cost  | Cost         | Cost     | Cost    | Cost     |
| 1      | 10       | 30    | 20           | 10       | 30      | 10       |
| 2      | 15       | 35    | 10           | 7.50     | 17.50   | 5        |
| 3      | 18       | 38    | 6.67         | 6        | 12.67   | 3        |
| 4      | 22       | 42    | 5            | 5.50     | 10.50   | 4        |
| 5      | 28       | 48    | 4            | 5.60     | 9.60    | 6        |
| 6      | 39       | 59    | 3.33         | 6.50     | 9.83    | 11       |
| 7      | 56       | 76    | 2.86         | 8.00     | 10.86   | 17       |

(c)

- (1) \$5.40
- (2) \$9.45
- (3) 5.7
- (4) 6.7
- (d) Total profit:

Output of 6: Total Revenue (90) – Total Cost (59) = 31

Output of 7: Total Revenue (105) – Total Cost (76) = 29

Total profit must be slightly higher than \$31:

Total profit =  $(Price - ATC) \times output$ 

- $= (\$15 \$10.25) \times 6.7$
- $= $4.75 \times 6.7$
- = \$31.83

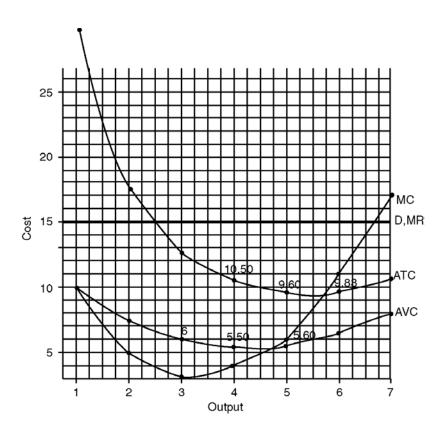

#### 18. Table 5

|        |          |       | Average | Average  | Average |          |
|--------|----------|-------|---------|----------|---------|----------|
|        | Variable | Total | Fixed   | Variable | Total   | Marginal |
| Output | Cost     | Cost  | Cost    | Cost     | Cost    | Cost     |
| 1      | 200      | 500   | 300     | 200      | 500     | 200      |
| 2      | 350      | 650   | 150     | 175      | 325     | 150      |
| 3      | 450      | 750   | 100     | 150      | 250     | 100      |
| 4      | 580      | 880   | 75      | 145      | 220     | 130      |
| 5      | 760      | 1060  | 60      | 152      | 212     | 180      |
| 6      | 1000     | 1300  | 50      | 166.67   | 216.67  | 240      |
| 7      | 1400     | 1700  | 42.86   | 200      | 242.86  | 400      |

(c)

- (1) \$144.25
- (2) \$210.80
- (3) 5.53
- (4) 5.73
- (d) Total profit:

Output of 5: Total Revenue (1100) – Total Cost (1060) = 40

Output of 6: Total Revenue (1320) – Total Cost (1300) = 20

Total profit must be slightly greater than \$40

Total profit =  $(Price - ATC) \times output$ 

$$= (\$220 - 212.50) \times 5.73$$

- $= \$7.50 \times 5.73$
- = \$42.98

| Output | Price | <b>Total Revenue</b> | Marginal Revenue |
|--------|-------|----------------------|------------------|
| 1      | \$4   | 4                    | 4                |
| 2      | 4     | 8                    | 4                |
| 3      | 4     | 12                   | 4                |
| 4      | 4     | 16                   | 4                |
| 5      | 4     | 20                   | 4                |
| 6      | 4     | 24                   | 4                |
| 7      | 4     | 28                   | 4                |

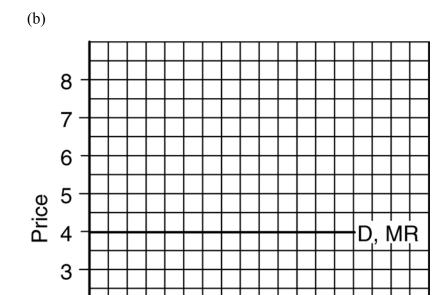

3 4 5 Quantity

2

7

6

2 -

1 ·

### Chapter 22

#### **Answers to Worksheet**

#### Figure 1:

- 1. 14.1
- 2. Total profit = (price ATC) × output =  $(\$100 88.50) \times 14 = \$19.50 \times 14.1 = \$174.95^*$
- 3. 13
- 4. \$80

#### Figure 2:

- 1. 9
- 2. Total profit = (price ATC) × output =  $(\$50 \$85) \times 9.5 = -\$35 \times 9.5 = -\$32.50^*$
- 3. 13
- 4. \$80

#### Figure 3:

- 1. 6.4
- 2. Total profit = (price ATC) × output =  $(\$23 \$22.30) \times 6.3 = \$.70 \times 6.3 = \$4.41^*$
- 3. 5.1
- 4. \$21.90

#### Figure 4:

- 1. 64
- 2. Total profit = (price ATC) × output =  $(\$9 \$11.80) \times 64 = -\$2.80 \times 64 = -\$179.20^*$
- 3. 74
- 4. \$11.75

<sup>\*</sup> Your answer may be slightly different.

Figure 5

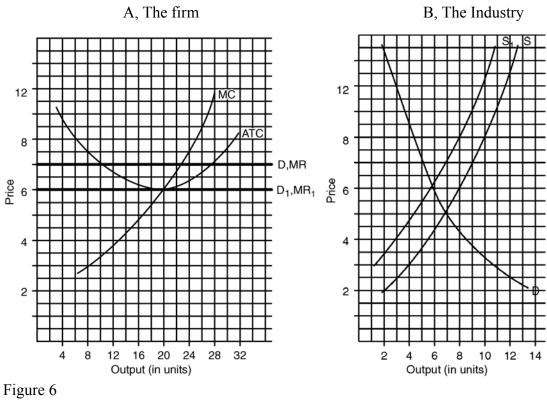

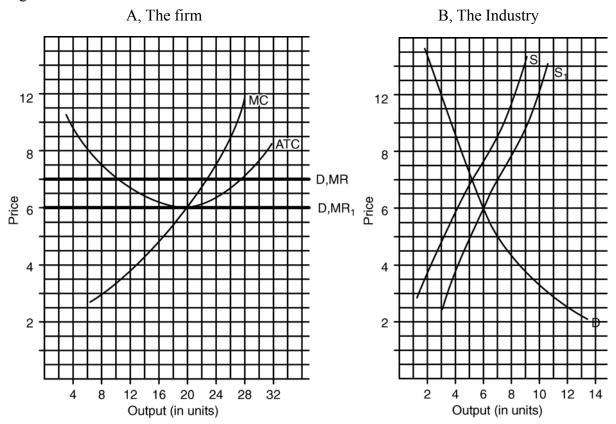

## Chapter 23

#### **Answers to Worksheet**

- 1. (1) Total loss = (price ATC) × output =  $(\$10 \$11.40) \times 48 = -\$1.40 \times 48 = -\$67.20$ .
  - (2) \$10.65
- 2. (1) Total profit = (price ATC) × output =  $(\$75.50 \$54.25) \times 12.7 = \$21.25 \times 12.7 = \$269.88$ 
  - (2) \$53
- 3. (1) Total loss = (price ATC) × output =  $(\$14.30 \$14.95) \times 44.5 = -\$.65 \times 44.5 = -\$28.93$ 
  - (2) \$14
- 4. (1) Total profit = (price ATC) × output =  $(\$18.10 \$14.25) \times 74 = \$3.85 \times 74 = \$284.90$ 
  - (2) 14
- 5. (a) Table 1

|        |       | Total   | Marginal | Total |       | Marginal |
|--------|-------|---------|----------|-------|-------|----------|
| Output | Price | Revenue | Revenue  | Cost  | ATC   | Cost     |
| 1      | \$33  | \$33    | \$33     | \$30  | \$30  |          |
| 2      | 31    | 62      | 29       | 45    | 22.50 | \$15     |
| 3      | 29    | 87      | 25       | 55    | 18.33 | 10       |
| 4      | 27    | 108     | 21       | 61    | 15.25 | 6        |
| 5      | 25    | 125     | 17       | 66    | 13.20 | 5        |
| 6      | 23    | 138     | 13       | 72    | 12    | 6        |
| 7      | 21    | 147     | 9        | 81    | 11.57 | 9        |
| 8      | 19    | 152     | 5        | 96    | 12    | 15       |

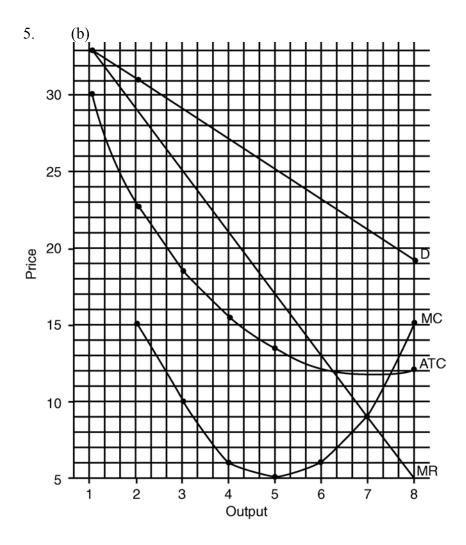

5. (c) MC = MR at output of 7. Total revenue (\$147) – total cost (\$81) = \$66. (d) \$11.50

6. (a) **Table 2** 

|        |       | Total   | Marginal | Total |       | Marginal |
|--------|-------|---------|----------|-------|-------|----------|
| Output | Price | Revenue | Revenue  | Cost  | ATC   | Cost     |
| 1      | \$20  | \$20    | \$20     | \$30  | \$30  |          |
| 2      | 19    | 38      | 18       | 50    | 25    | \$20     |
| 3      | 18    | 54      | 16       | 62    | 20.67 | 12       |
| 4      | 17    | 68      | 14       | 72    | 18    | 10       |
| 5      | 16    | 80      | 12       | 84    | 16.80 | 12       |
| 6      | 15    | 90      | 10       | 103   | 17.17 | 19       |
| 7      | 14    | 98      | 8        | 133   | 19    | 30       |
| 8      | 13    | 104     | 6        | 178   | 22.25 | 45       |

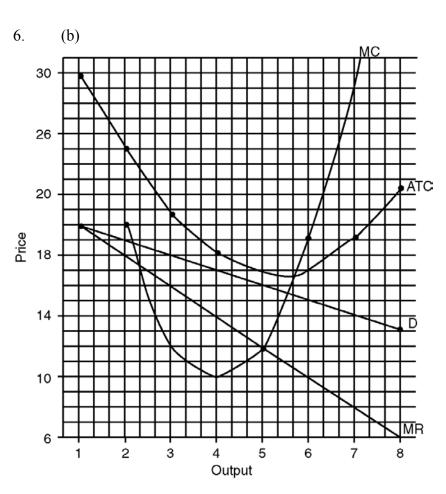

6. (c) MC = MR at an output of 5. Total revenue (\$80) – total cost (\$84) = -\$4 (loss of \$4).

(d) \$16.75

|        |       | Total   | Marginal | Total |       | Marginal |
|--------|-------|---------|----------|-------|-------|----------|
| Output | Price | Revenue | Revenue  | Cost  | ATC   | Cost     |
| 1      | \$16  | \$16    | \$16     | \$20  | \$20  |          |
| 2      | 15    | 30      | 14       | 30    | 15    | \$10     |
| 3      | 14    | 42      | 12       | 38    | 12.67 | 8        |
| 4      | 13    | 52      | 10       | 48    | 12    | 10       |
| 5      | 12    | 60      | 8        | 62    | 12.40 | 14       |
| 6      | 11    | 66      | 6        | 84    | 14    | 22       |
| 7      | 10    | 70      | 4        | 117   | 16.71 | 33       |
| 8      | 9     | 72      | 2        | 168   | 21    | 51       |

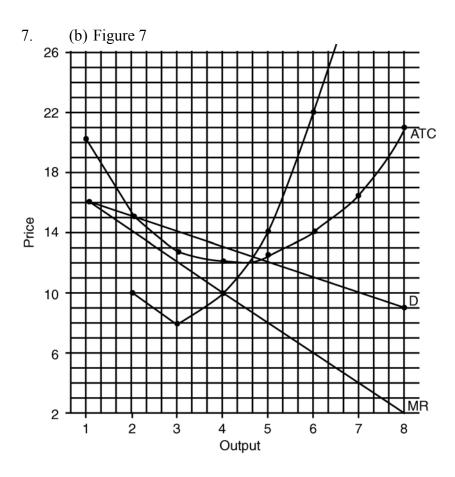

7. (c) MC = MR at output of 4. Total revenue (\$52) – total cost (\$48) = \$4. (d) \$11.90

## Chapter 24

## **Answers to Worksheet**

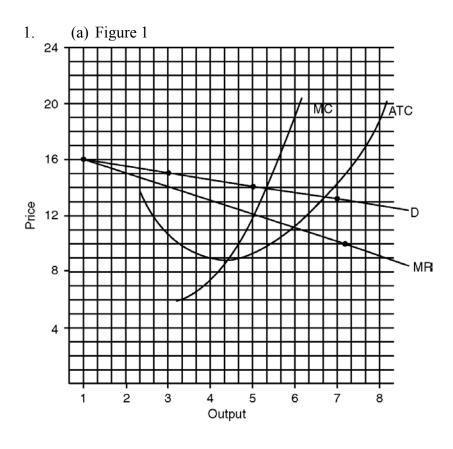

- 1. (b) Profit = (price ATC) × output =  $(\$14 \$9.25) \times 5 = \$4.75 \times 5 = \$23.75$ 
  - (c) short run
  - (d) \$8.80

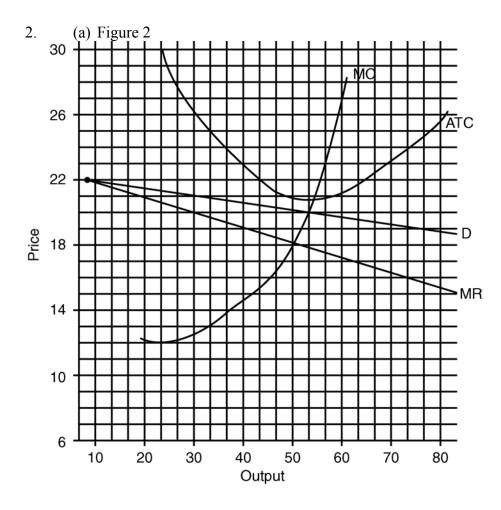

- 2. (b) Loss = (price ATC) × output = (\$20.10 \$20.90) × 50 = -\$.80 × 50 = -\$40\*
  - (c) short run
  - (d) \$21.80
  - \* Your answer may differ slightly.

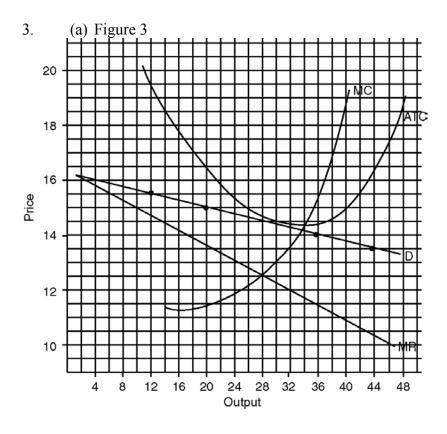

3. (b) Profit = (price – ATC) × output =  $(\$14.50 - \$14.50) \times 28 = 0 \times 28 = 0$ (c) \$14.30

## Chapter 25

## **Worksheet Solutions**

- 1. (a) 20 + 20 + 15 + 10 = 65(b)  $20^2 + 20^2 + 15^2 + 10^2 + 10^2 + 5^2 + 5^2 + 5^2 + 5^2 + 5^2$  400 + 400 + 225 + 100 + 100 + 25 + 25 + 25 + 251350
- 2. (a) 40 + 20 + 5 + 5 = 70(b)  $40^2 + 20^2 + 5^2 + 5^2 + 5^2 + 5^2 + 5^2 + 5^2 + 5^2$  1600 + 400 + 25 + 25 + 25 + 25 + 25 + 25 + 252200

# **Chapter 25 Appendix Answers to Worksheet**

- 1. (c) Total profit at output of 3 = total revenue (\$84) total cost (\$79) = \$5.
  - (d) \$26.25
- 2. (c) Total profit at output of 4 = total revenue (\$376) total cost (\$335) = \$41.
  - (d) \$82.50
- 1. (a) Table 1

| , ,    |       | Total   | Marginal | Total |       | Marginal |
|--------|-------|---------|----------|-------|-------|----------|
| Output | Price | Revenue | Revenue  | Cost  | ATC   | Cost     |
| 1      | \$30  | \$30    | \$30     | \$30  | \$30  |          |
| 2      | 29    | 58      | 28       | 54    | 27    | \$24     |
| 3      | 28    | 84      | 26       | 79    | 26.33 | 25       |
| 4      | 26    | 104     | 20       | 107   | 26.75 | 28       |
| 5      | 24    | 120     | 16       | 140   | 28    | 33       |
| 6      | 22    | 132     | 12       | 180   | 30    | 40       |
| 7      | 20    | 140     | 8        | 232   | 33.33 | 52       |
| 8      | 18    | 144     | 4        | 304   | 38    | 72       |

#### 1. (b) Figure 1

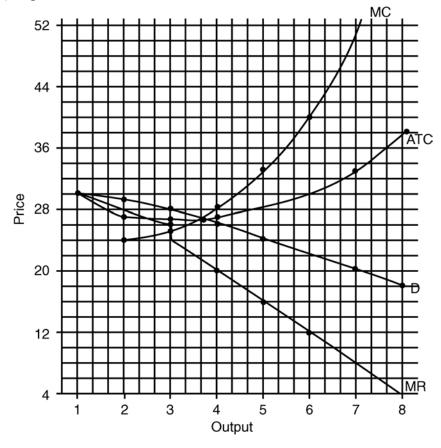

| 2.         | (a) | Table 2  |
|------------|-----|----------|
| <b>-</b> . | (4) | 1 4010 2 |

|        |       | Total   | Marginal | Total |       | Marginal |
|--------|-------|---------|----------|-------|-------|----------|
| Output | Price | Revenue | Revenue  | Cost  | ATC   | Cost     |
| 1      | \$100 | \$100   | \$100    | \$100 | \$100 |          |
| 2      | 98    | 196     | 96       | 178   | 89    | 78       |
| 3      | 96    | 288     | 92       | 249   | 83    | 81       |
| 4      | 94    | 376     | 88       | 335   | 83.75 | 86       |
| 5      | 90    | 450     | 74       | 430   | 86    | 95       |
| 6      | 86    | 516     | 66       | 540   | 90    | 110      |
| 7      | 82    | 574     | 58       | 670   | 95.71 | 130      |
| 8      | 78    | 624     | 50       | 840   | 105   | 170      |

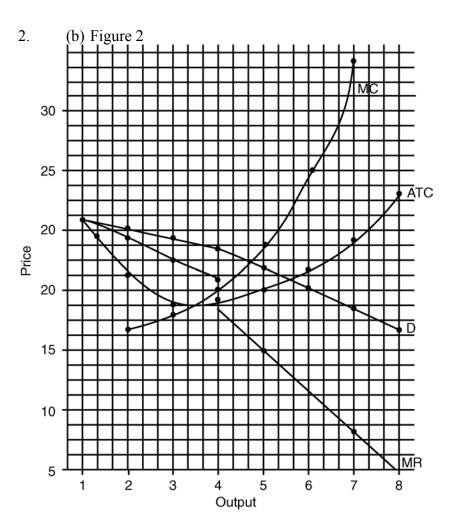

# **Chapter 27 Answers to Worksheet**

## 1. (a) **Table 1**

| Units of | Output                    | Marginal<br>Physical<br>Product |
|----------|---------------------------|---------------------------------|
| Land     |                           |                                 |
| 1        | 1                         | 1                               |
| 2        | 3                         | 2                               |
| 3        | 7                         | 4                               |
| 4        | 11                        | 4                               |
| 5        | 14                        | 3                               |
| 6        | 16                        | 2                               |
| 7        | 17                        | 1                               |
| 8        | 18                        | 1                               |
| 9        | 17                        | -1                              |
| 10       | 15                        | -2                              |
| (        | b) 5 <sup>th</sup>        |                                 |
| (        | b) 5 <sup>th</sup> c) 9th |                                 |

| . ,             |        | Marginal<br>Physical |
|-----------------|--------|----------------------|
| <b>Units of</b> | Output | Product              |
| Labor           |        |                      |
| 1               | 2      | 2                    |
| 2               | 5      | 3                    |
| 3               | 10     | 5                    |
| 4               | 16     | 6                    |
| 5               | 22     | 6                    |
| 6               | 27     | 5                    |
| 7               | 31     | 4                    |
| 8               | 34     | 3                    |
| 9               | 36     | 2                    |
| 10              | 37     | 1                    |
| 11              | 36     | -1                   |
| 12              | 33     | -3                   |

- (b) 6th
- (c) 11th

| Units of<br>Labor | Output | Marginal<br>Physical<br>Product | Price | Total<br>Revenue<br>Product | Marginal<br>Revenue<br>Product |
|-------------------|--------|---------------------------------|-------|-----------------------------|--------------------------------|
| 1                 | 5      | 5                               | 6     | 30                          | 30                             |
| 2                 | 11     | 6                               | 6     | 66                          | 36                             |
| 3                 | 16     | 5                               | 6     | 96                          | 30                             |
| 4                 | 20     | 4                               | 6     | 120                         | 24                             |
| _ 5               | 23     | 3                               | 6     | 138                         | 18                             |
| 6                 | 25     | 2                               | 6     | 150                         | 12                             |
| 7                 | 26     | 1                               | 6     | 156                         | 6                              |
| 8                 | 26     | 0                               | 6     | 156                         | 0                              |
| 9                 | 25     | -1                              | 6     | 150                         | <u>-6</u>                      |
| 10                | 23     | -2                              | 6     | 138                         | -12                            |

- (b) 3rd
- (c) 9th
- (d) (1) 0
- (2) 4
- (3) 5
- (4) 7
- (5) 7

|          |        | Marginal<br>Physical | I     | Total<br>Revenue | Marginal<br>Revenue |
|----------|--------|----------------------|-------|------------------|---------------------|
| Units of | Output | Product              | Price | <b>Product</b>   | <b>Product</b>      |
| Land     |        |                      |       |                  |                     |
| 1        | 3      | 3                    | 20    | 60               | 60                  |
| 2        | 7      | 4                    | 20    | 140              | 80                  |
| 3        | 12     | 5                    | 20    | 240              | 100                 |
| 4        | 18     | 6                    | 20    | 360              | 120                 |
| 5        | 24     | 6                    | 20    | 480              | 120                 |
| 6        | 29     | 5                    | 20    | 580              | 100                 |
| 7        | 33     | 4                    | 20    | 660              | 80                  |
| 8        | 36     | 3                    | 20    | 720              | 60                  |
| 9        | 37     | 1                    | 20    | 740              | 20                  |
| 10       | 37     | 0                    | 20    | 740              | 0                   |
| 11       | 36     | -1                   | 20    | 720              | -20                 |
| 12       | 34     | -2                   | 20    | 680              | -40                 |

- (b) 6th
- (c) 11th
- (d)(1)0
- (2) 5
- (3) 7
- (4) 8
- (5) 9

|                 |        | Marginal<br>Physical |       | Total<br>Revenue | Marginal<br>Revenue |
|-----------------|--------|----------------------|-------|------------------|---------------------|
|                 |        |                      |       |                  |                     |
| <b>Units of</b> | Output | Product              | Price | Product          | <b>Product</b>      |
| Land            |        |                      |       |                  |                     |
| 1               | 4      | 4                    | 50    | 200              | 200                 |
| 2               | 9      | 5                    | 48    | 432              | 232                 |
| 3               | 15     | 6                    | 45    | 675              | 243                 |
| 4               | 22     | 7                    | 40    | 880              | 205                 |
| 5               | 29     | 7                    | 34    | 986              | 106                 |
| 6               | 35     | 6                    | 31    | 1085             | 99                  |
| 7               | 40     | 5                    | 29    | 1160             | 75                  |
| 8               | 43     | 3                    | 26    | 1118             | 58                  |
| 9               | 45     | 2                    | 24    | 1080             | -38                 |
| 10              | 46     | 1                    | 23    | 1058             | -22                 |
| 11              | 46     | 0                    | 23    | 1058             | 0                   |
| 12              | 45     | -1                   |       |                  |                     |

- (b) 6th
- (c) 12th
- (d)(1)0
- (2) 4
- (3) 5
- (4) 6
- (5) 8

## (a) Table 6

|          |        | Marginal<br>Physical | I     | Total<br>Revenue | Marginal<br>Revenue |
|----------|--------|----------------------|-------|------------------|---------------------|
| Units of | Output | Product              | Price | Product          | Product             |
| Labor    |        |                      |       |                  |                     |
| 1        | 3      | 3                    | 20    | 60               | 60                  |
| 2        | 8      | 5                    | 19    | 152              | 92                  |
| 3        | 13     | 5                    | 18    | 234              | 82                  |
| 4        | 19     | 6                    | 17    | 323              | 89                  |
| 5        | 25     | 6                    | 16    | 400              | 77                  |
| 6        | 30     | 5                    | 15    | 450              | 50                  |
| 7        | 33     | 3                    | 14    | 462              | 12                  |
| 8        | 35     | 2                    | 13    | 455              | <b>-7</b>           |
| 9        | 36     | 1                    | 12    | 432              | -23                 |
| 10       | 36     | 0                    | 12    | 432              | 0                   |
| 11       | 35     | -1                   | _     |                  |                     |
| 12       | 34     | -2                   |       |                  |                     |

- (b) 6th
- (c) 11th
- (d) (1) 0
- (2) 5
- (3) 5
- (4) 6
- (5) 7

# **Chapter 29 Answers to Worksheet**

#### 1. Figure 1

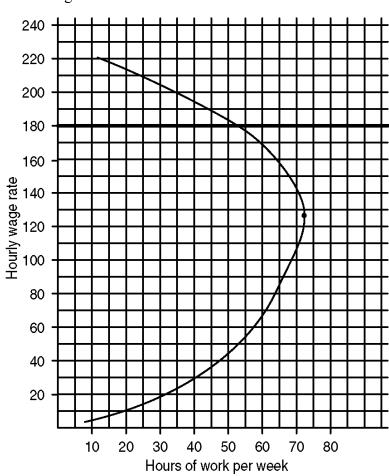

2. Real wages (99) = Money Wages 
$$\frac{\text{CPI (92)}}{\text{CPI (99)}}$$
 (99) ×

$$= \frac{\$12,000}{1} \times \frac{100}{125}$$

$$\begin{array}{ccc} & & & & \$960 \\ \text{Percentage change} & & \frac{\text{change}}{\text{original number}} = & & \end{array}$$

$$= \frac{460}{500} = \frac{46}{50} = 92\%$$

3. Real wages (08) = Money Wages (08) 
$$\times$$
  $\frac{\text{CPI}(03)}{\text{CPI}(08)}$ 

$$= \frac{\$70,000}{1} \times \frac{100}{140}$$

Percentage change = 
$$\frac{\text{change}}{\text{original number}} = \frac{\$25,000}{\$25,000} = 100\%$$

4. Real wages (11) = Money Wages (11) 
$$\times \frac{CPI(07)}{CPI(11)}$$

$$= \frac{\$6,000}{1} \times \frac{100}{-200}$$

$$= \$3000$$

Percentage change 
$$\frac{\text{change}}{\text{original number}} = \frac{\$1,000}{\$2,000} = \frac{1}{2} = 50\%$$

## **Chapter 30 Answers to Worksheet**

1. Value of asset = 
$$\frac{\text{Annual income from asset}}{\text{interest rate}}$$

$$=\frac{\$800}{.16}$$

2. Value of asset = 
$$\frac{$120,000}{.06}$$

3. Value of asset 
$$\frac{$2,400}{.08} =$$

$$= $30,000$$

4. Present value = \$1,000 × 
$$\frac{1}{(1+r)^n}$$

$$= \$1,000 \times \frac{1}{(1.09)^2}$$

$$=$$
\$1,000  $\times$   $\frac{1}{1.1881}$ 

$$=$$
 \$841.68

5. Present value = 
$$$10,000 \times \frac{1}{(1.07)^2}$$

$$=$$
 \$10,000  $\times$  .712986

6. 
$$1.00 \times \frac{1}{(1.10)^6}$$

$$= \$1.00 \times \frac{1}{1.771561}$$

$$=$$
 \$1.00  $\times$  .5645

7. Sales (\$1,000,000) – Costs (\$300,000 + \$30,000 + \$10,000 + \$20,000 + \$50,000 + \$500,000 = \$910,000) = Dollar Value of Net Productivity (\$90,000).

$$= \frac{\$90,000}{\$500,000} = \frac{9}{50} = 18\%$$

8. Sales (\$600,000) – Costs (\$150,000 + \$75,000 + \$75,000 + \$5,000 + \$250,000 = \$555,000) = Dollar Value of Net Productivity (\$45,000)

$$= \frac{\$45,000}{\$250,000} = \frac{45}{250} = \frac{9}{50} = 18\%$$

# **Chapter 32 Answers to Worksheet**

- 1. 3 jeans = 2 wines
- 2. one jeans = 2 wines
- 3. more than 2 bottles of wine
- 4. more than 1 pair of jeans
- 5. jeans
- 6. wine
- 7. jeans
- 8. wine
- 9. 1 wheat = 3 coffees
- 10. 4 wheats = 1 coffee
- 11. more than 1 bushel of wheat
- 12. more than 1 bushel of coffee
- 13. coffee
- 14. wheat
- 15. coffee
- 16. wheat

# **Chapter 33 Answers to Worksheet**

1. 
$$\frac{1,400,000 \text{ yen}}{129 \text{ yen}} = \$10,852.71$$

2. 
$$\frac{37,000 \,\text{lire}}{1,804 \,\text{lire}} = \$20.51$$

3. 
$$\frac{\$9.00 \text{ Canadian}}{\$1.43} = \$6.29$$

4. 
$$\frac{12 \text{ pounds}}{.61 \text{ pounds}} = \$19.67$$

5. 
$$\frac{1,400,000 \text{ yen}}{129 \text{ yen}} = \$225.23$$
  
=  $\$225.23$